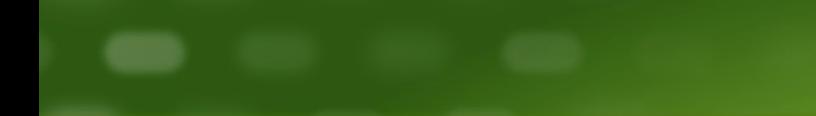

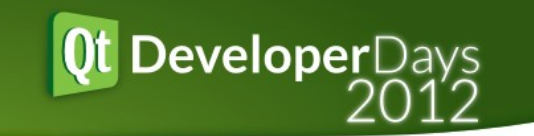

## Qt and Cloud Services Sami Makkonen Qt R&D Digia

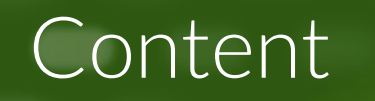

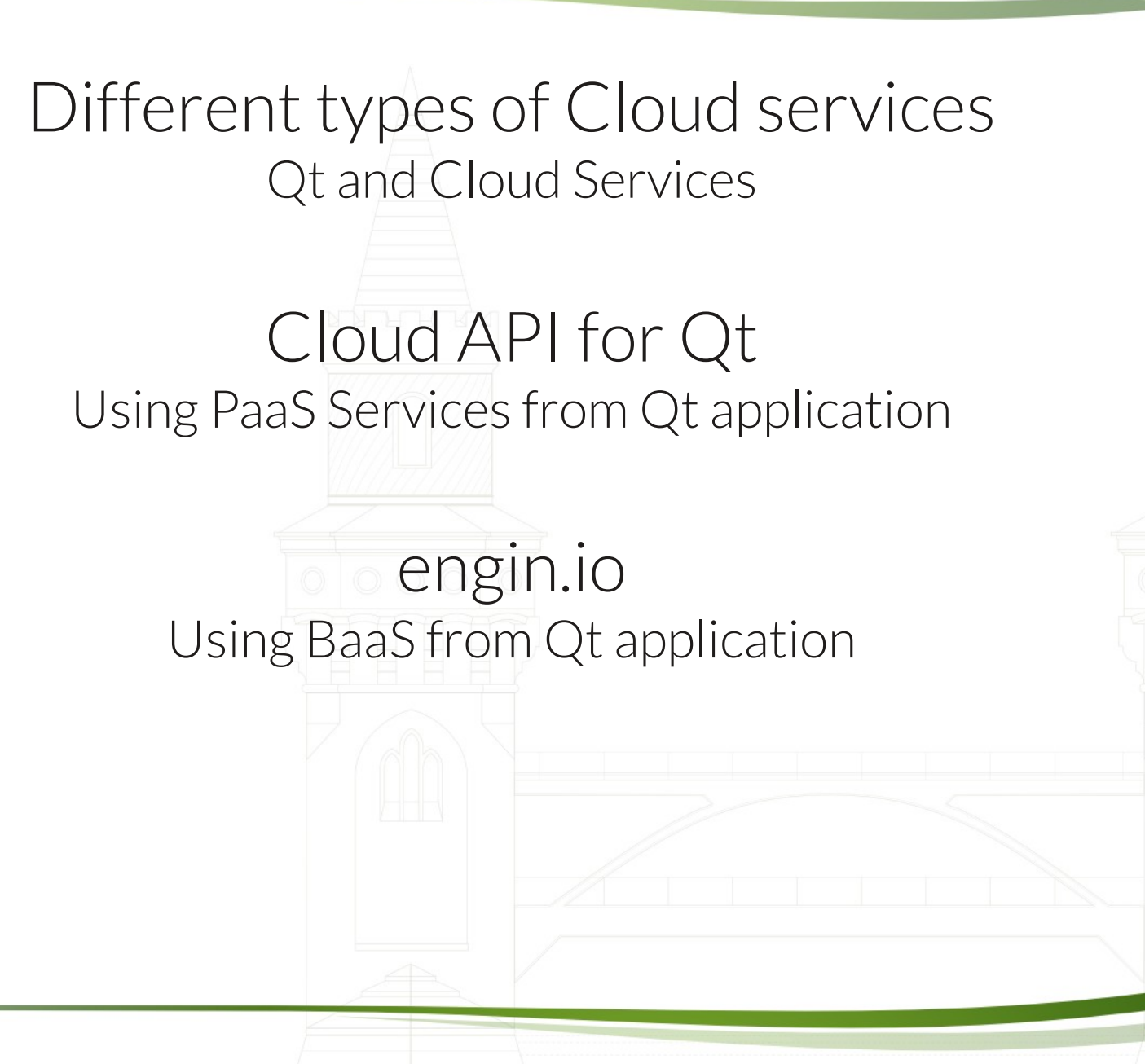

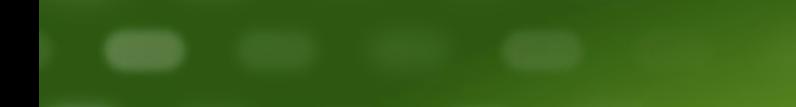

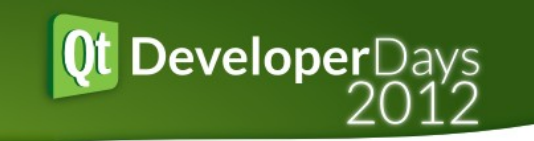

# Different Type of Cloud Services Qt and Cloud Services

### Comments about Cloud from Qt Users

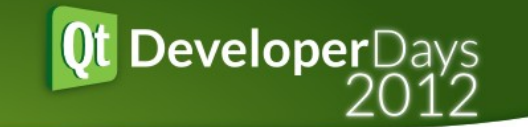

Please describe what services (e.g. file or table storage) and what service providers are you using/planning on using in your Qt cloud based solutions?

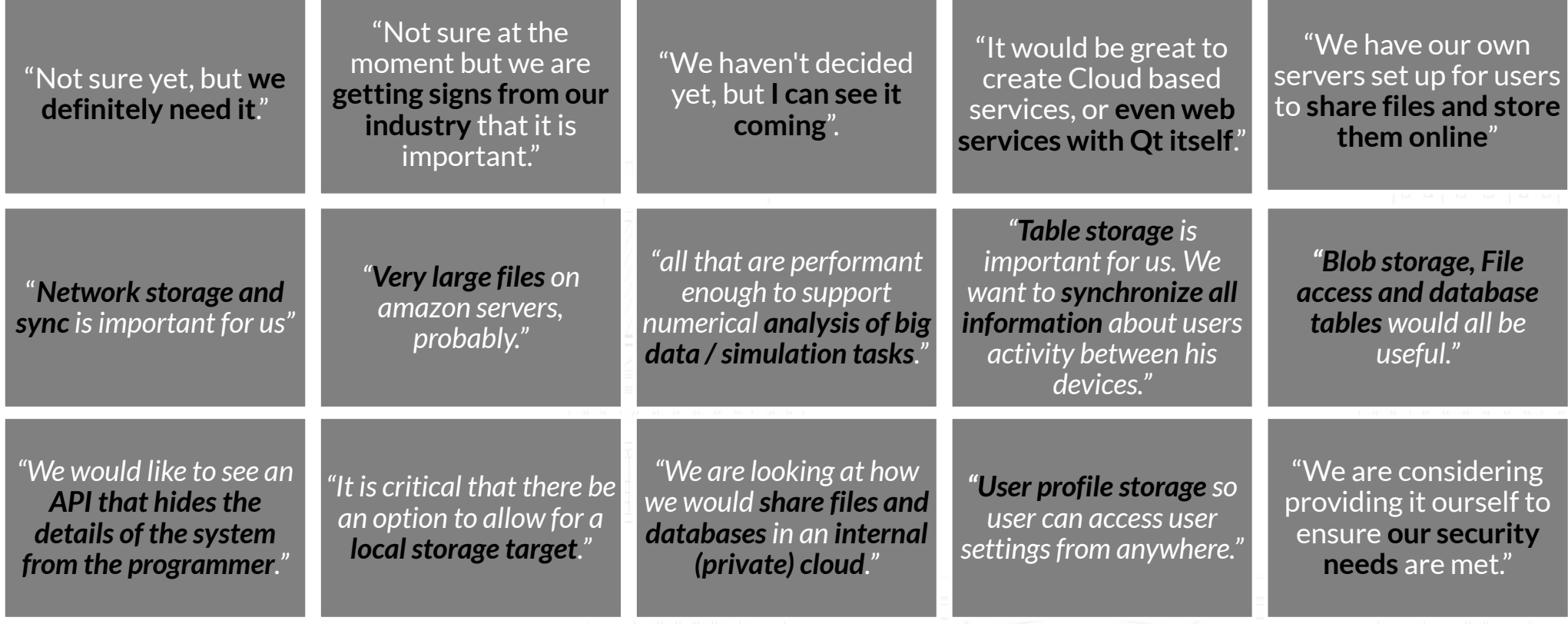

*"We currently use AWS a lot - storage, computation, management, etc. Unfortunately due to the lack of a C++ API for AWS, all associated applications are relegated to Java. Having Qt support here would be fantastic. If Qt took on creating and supporting a C++ API for AWS, I'm sure they would draw in a large number of customers in my situation who would love to use C++ (for both GUI and non-GUI purposes) but just can't."*

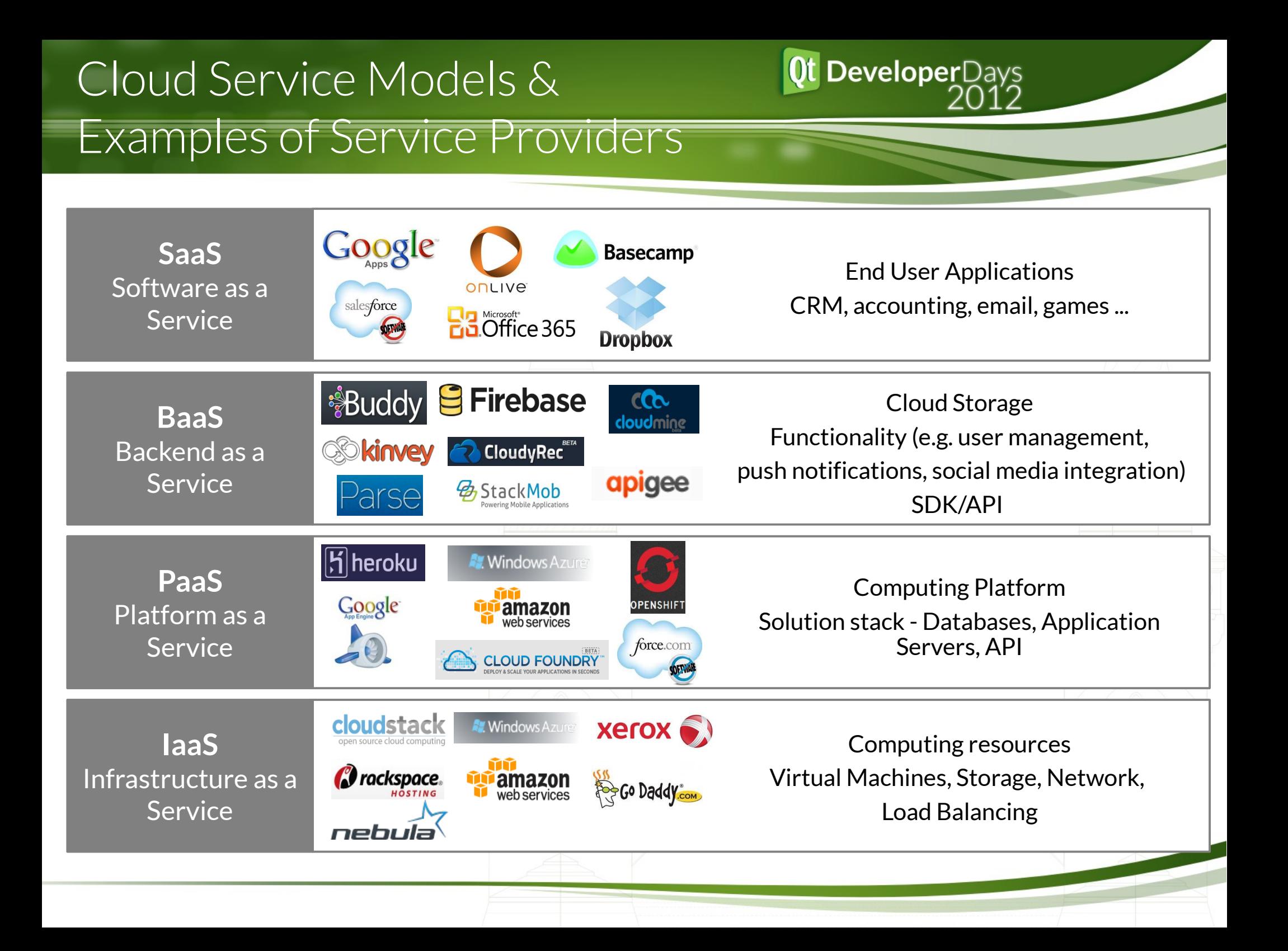

### How to Utilize Cloud with Qt

• Using cloud computing for intensive computations, dynamic load scaling and geographical distribution

- Hosting databases in the cloud servers and accessing them through Qt API's
- Hosting file services in the cloud and implementing a synchronization mechanism / API
- RESTful interfaces well supported
	- Good network base layer
	- XML and JSON parsing available
- SOAP based Web Service interfaces
	- Commercial implementations available e.g. from KDAB
	- Some open source implementations are also available

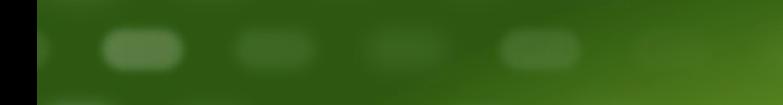

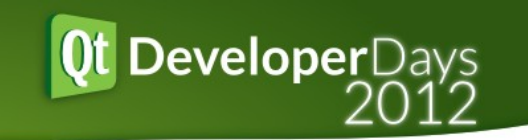

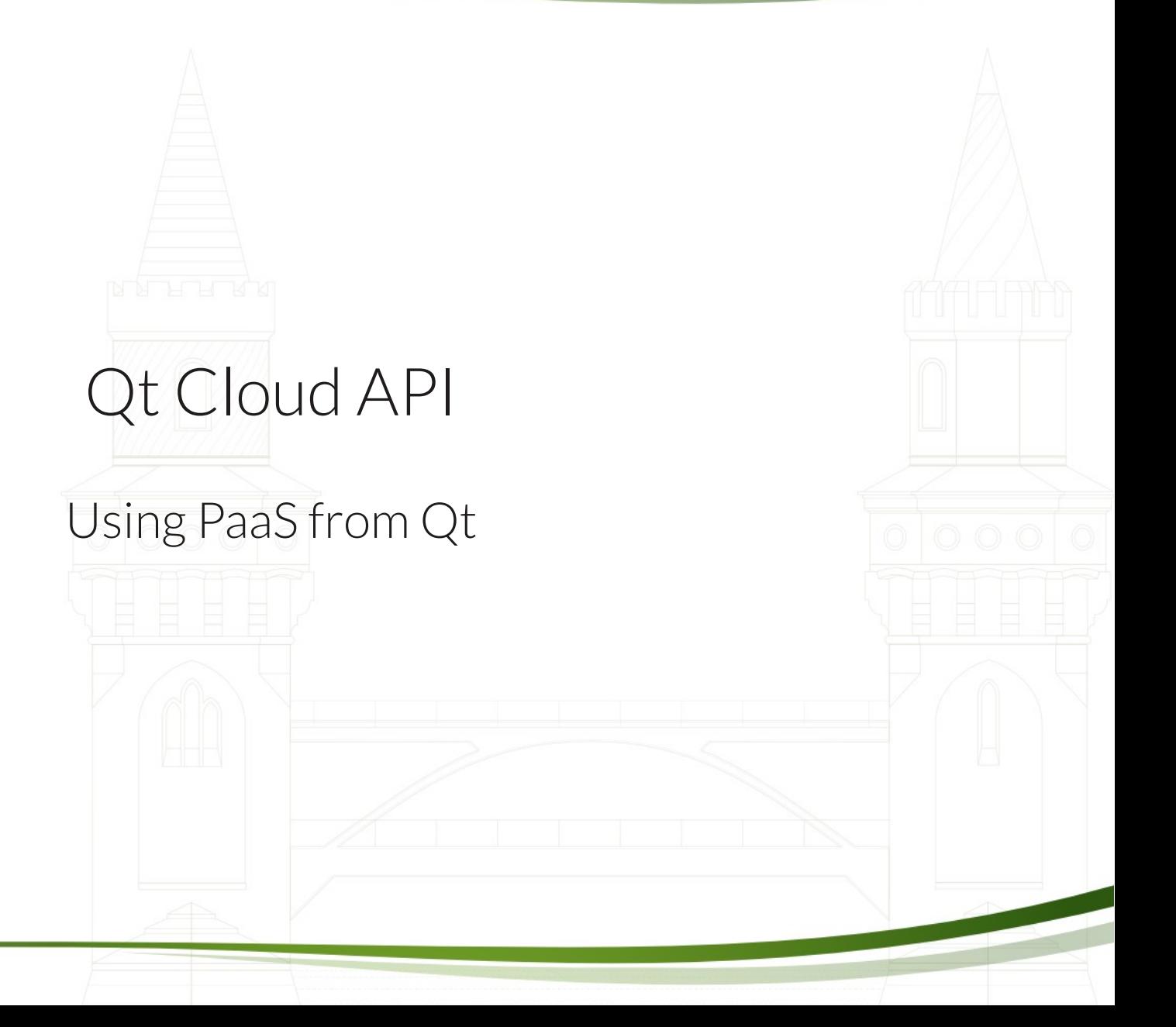

#### Background

- A Research project with the University of Jyväskylä
- The idea was to investigate if we could create a harmonized Qt API for accessing different services,

- However the requirement of having one common API is not mandatory
- Amazon and Azure web services were selected as the first ones for implementation

#### Example Sequence Diagram

Get certain file QCloudConnection QCloudFile Application **QAmazonConnection** Amazon S3 (connection Amazon) QAmazonConnection \* Request(List buckets) Request(List buckets) XML formatted data List of QString Request(Contents of bucket Request(Contents of bucket) XML formatted data List of QString Get file Request(Get file) XML response with payload new file with payload File QCloudConnection QCloudFile QAmazonConnection Application Amazon S3

#### Current status

- Research prototype
	- Basic use cases for both Azure and Amazon File Storage are now working

**DeveloperDays** 

- One example application and several test cases
- File storage implementation also needs work on more complicated use cases such as file/folder syncronization
- Some preliminary implementation Table Storage exists but needs a lot of work
- Requires Qt5 because of the SHA256 needed in authentication
- Proposed to be a Qt Project Playground project
- Developers, reviewers, testers needed any volunteers ?

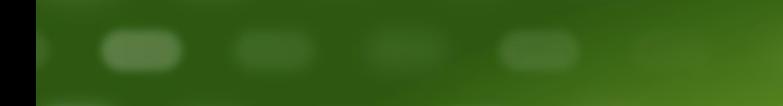

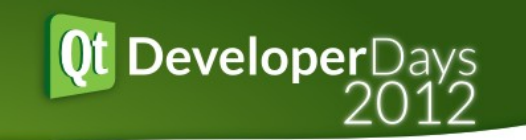

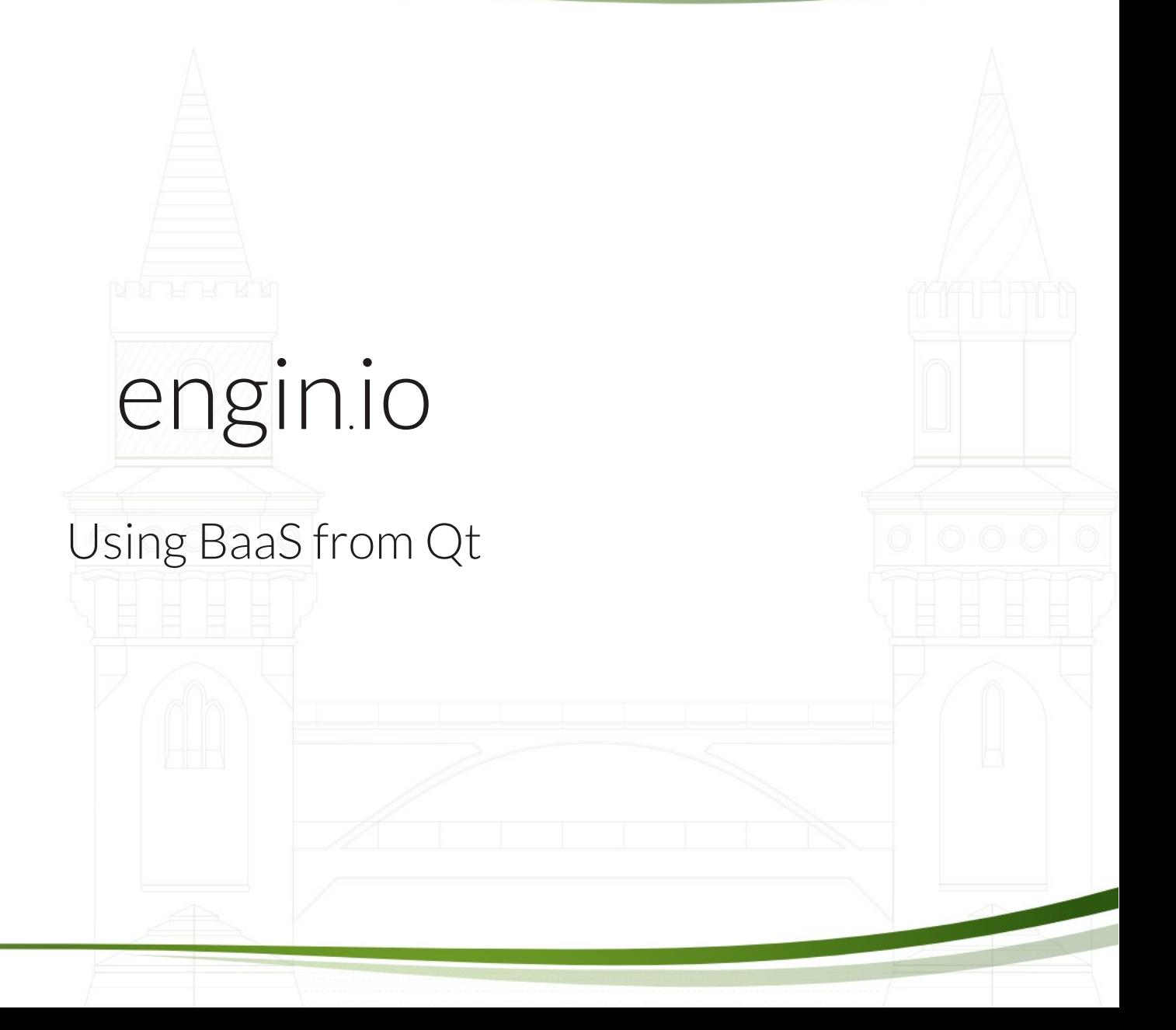

#### What is engin.io?

• BaaS service developed in Digia – Special focus to Qt application development

**DeveloperDays** 

- Essentially a schema-less data storage
	- No need to define data structures in advantage
	- Just store and consume JSON based data through REST APIs
	- However, engin.io can derive a schema from stored data
	- Generated schema is then used to enable various data related tasks
- engin.io provides also
	- Web based dashboard for development and management tasks
	- Manipulate & configure data when there is a need for that
	- API libraries to ease the service usage from various software platforms
	- Workflow flow support for handling application development phases
	- Development and production applications are separated versions

#### Concepts

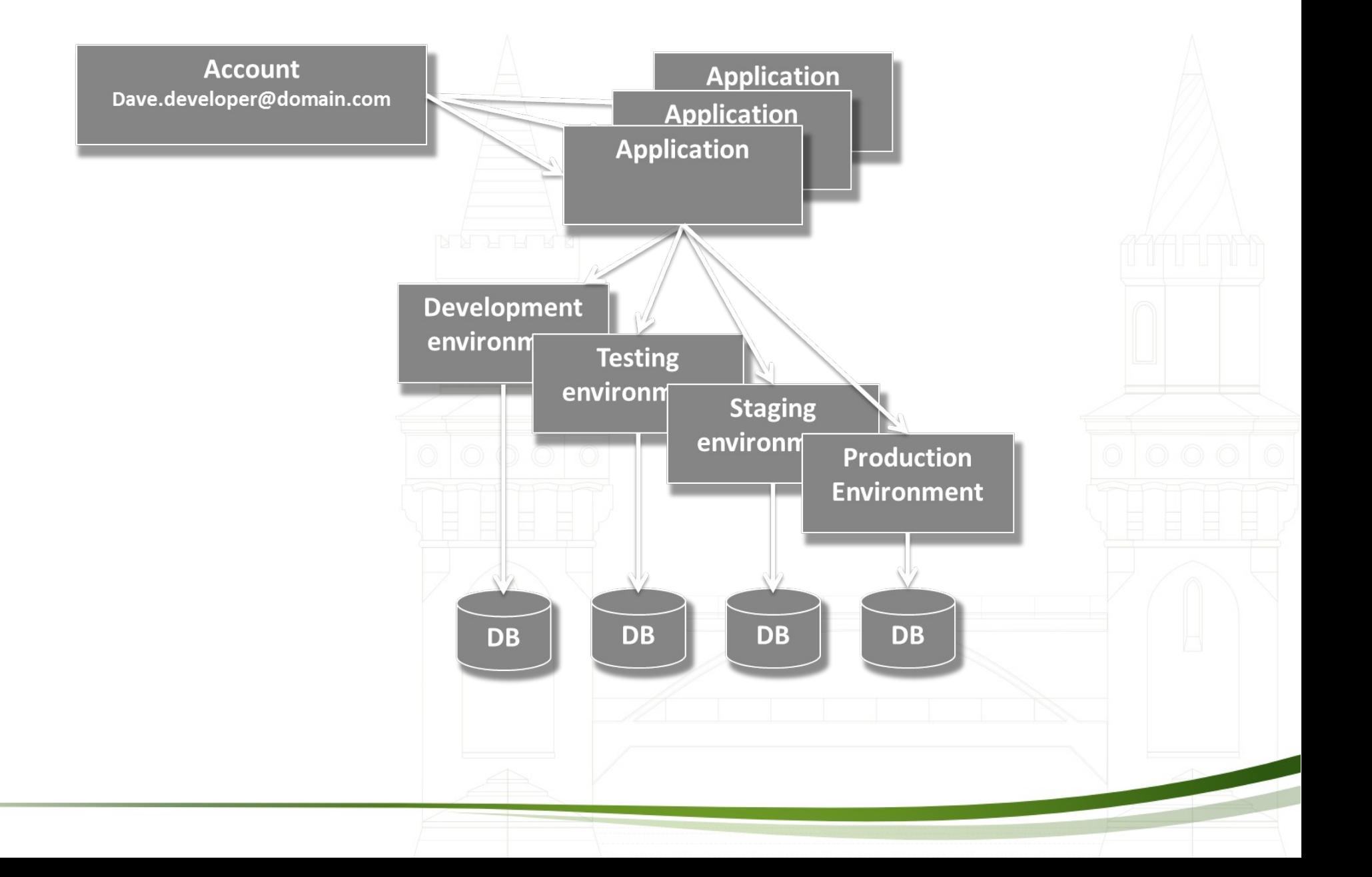

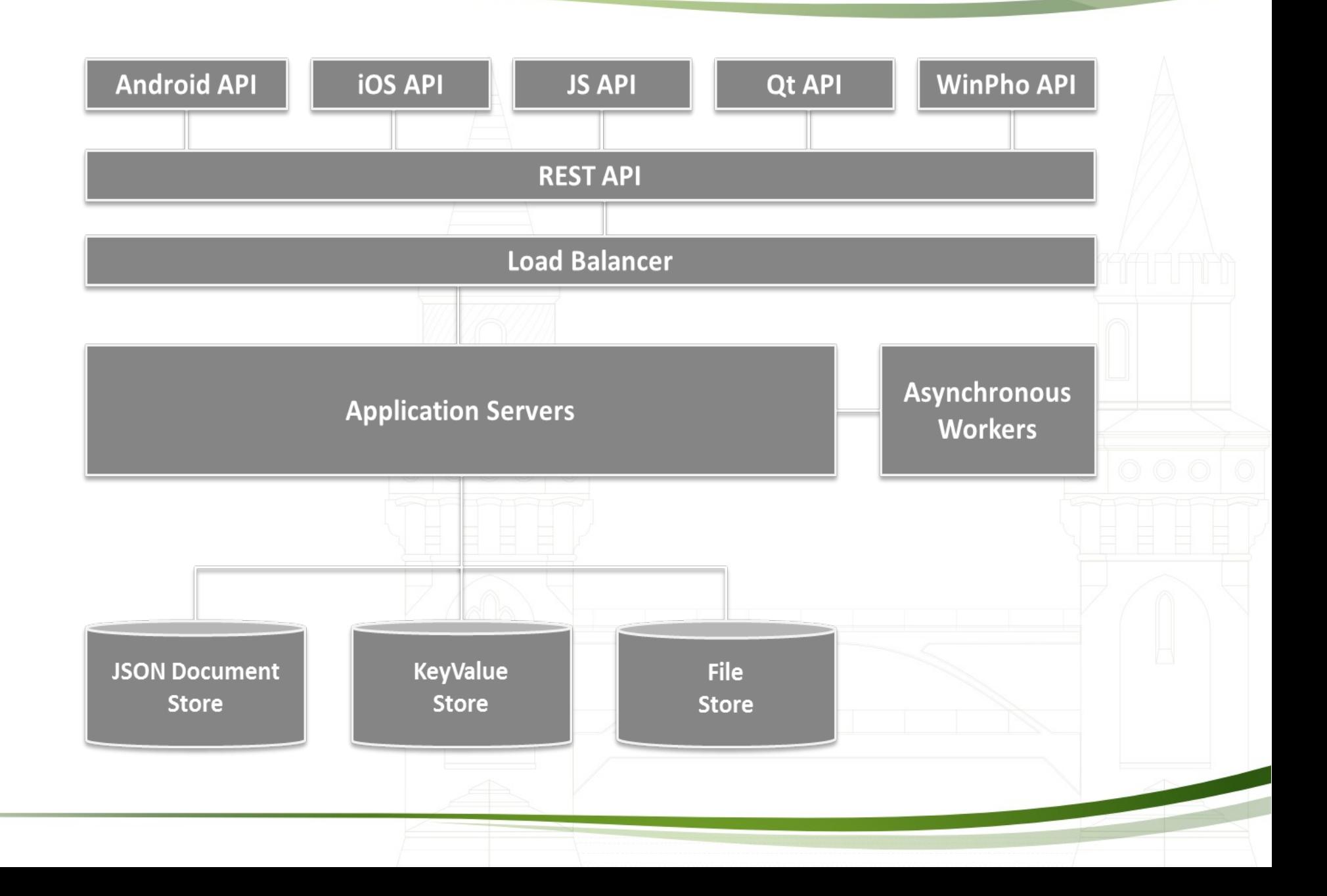

Demo

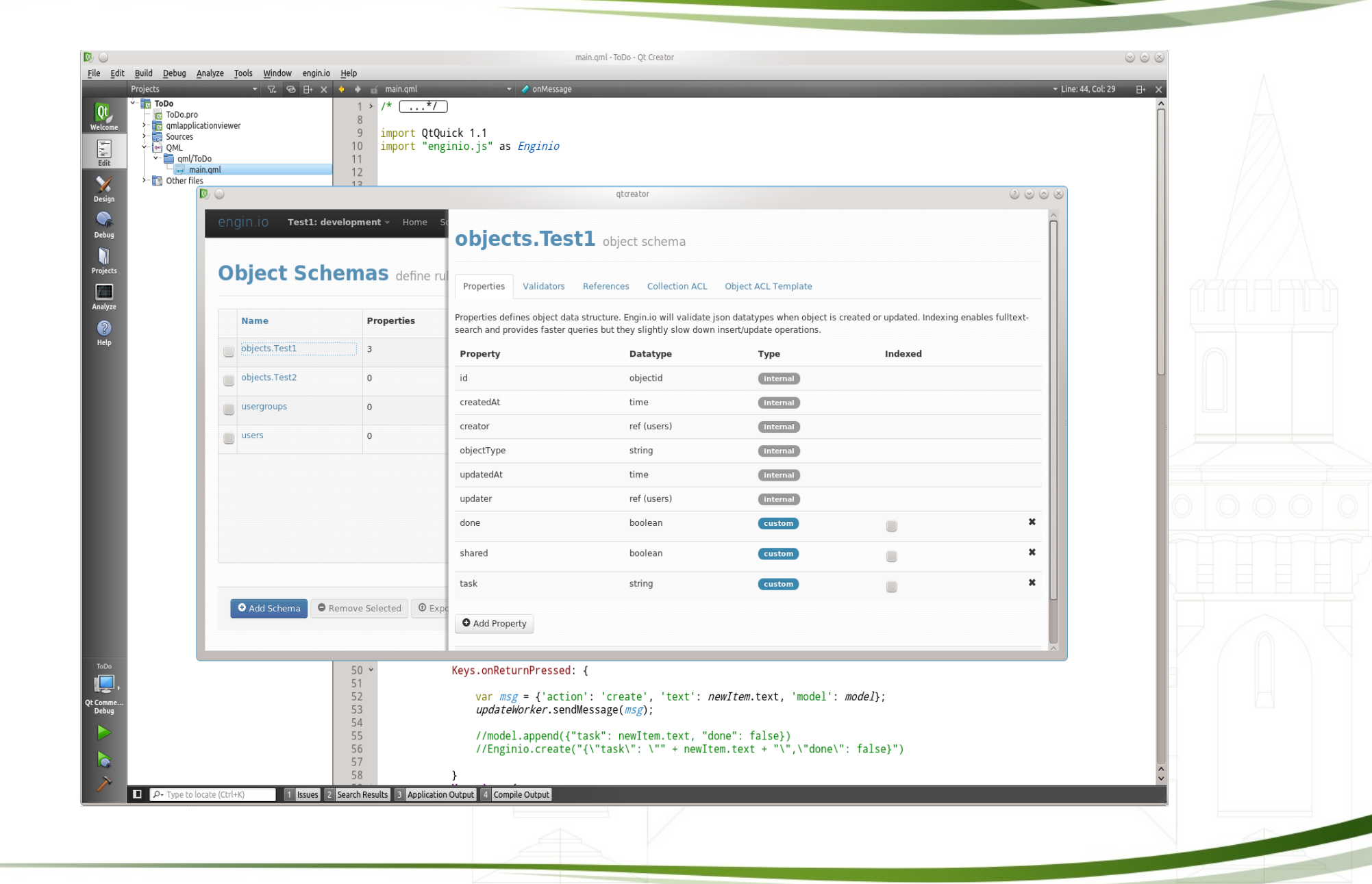

#### Status & next steps with engin.io

• Server side implementation is in good shape and we are moving towards public beta phase.

- Of course the beta does not contain all the planned functionality
- Timeframe for the beta is not set yet but can express your interest by registering your email at **www.engin.io**
- iOS API implementation is nearly complete and example applications exist, couple of HTML/JavaScript Examples using backbone.js and JQuery
- Qt Creator plugin is an integrated WebView launcing the Dashboard and most likely this the most feasible way also in the future
- Development of the Qt but needs work in development and testing. We also need more example applications

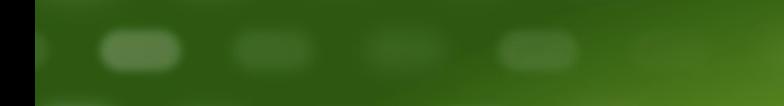

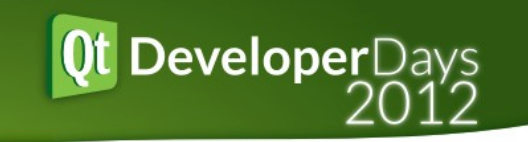

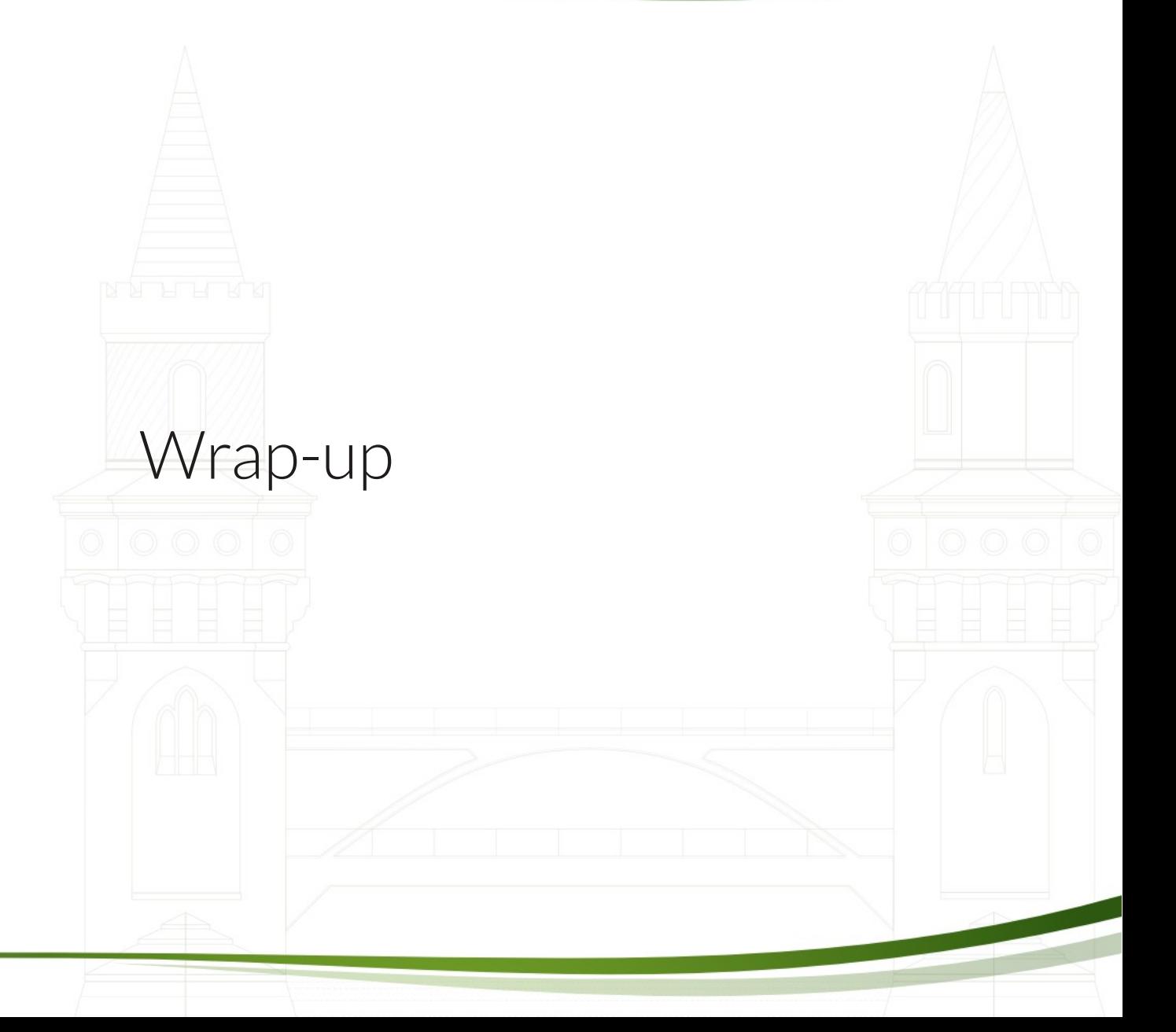

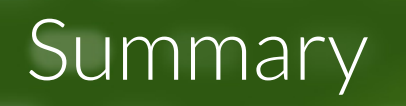

- Qt is ready for the cloud in many ways
	- Use the existing applications and utilize cloud computing resources

**DeveloperDays** 

- Use databases and/or file storage in the cloud
- Interface cloud servers through Web Service Interfaces
- However there are areas of improvement
	- Easy to use Qt like API's for using the Cloud services
	- Some basic standards are missing (such as oAuth)
	- Tooling support, examples
- Buzz in the BaaS Services
	- QML and BaaS services play together nicely and provide a convinient way to store data to the cloud

#### Signup for engin.io beta

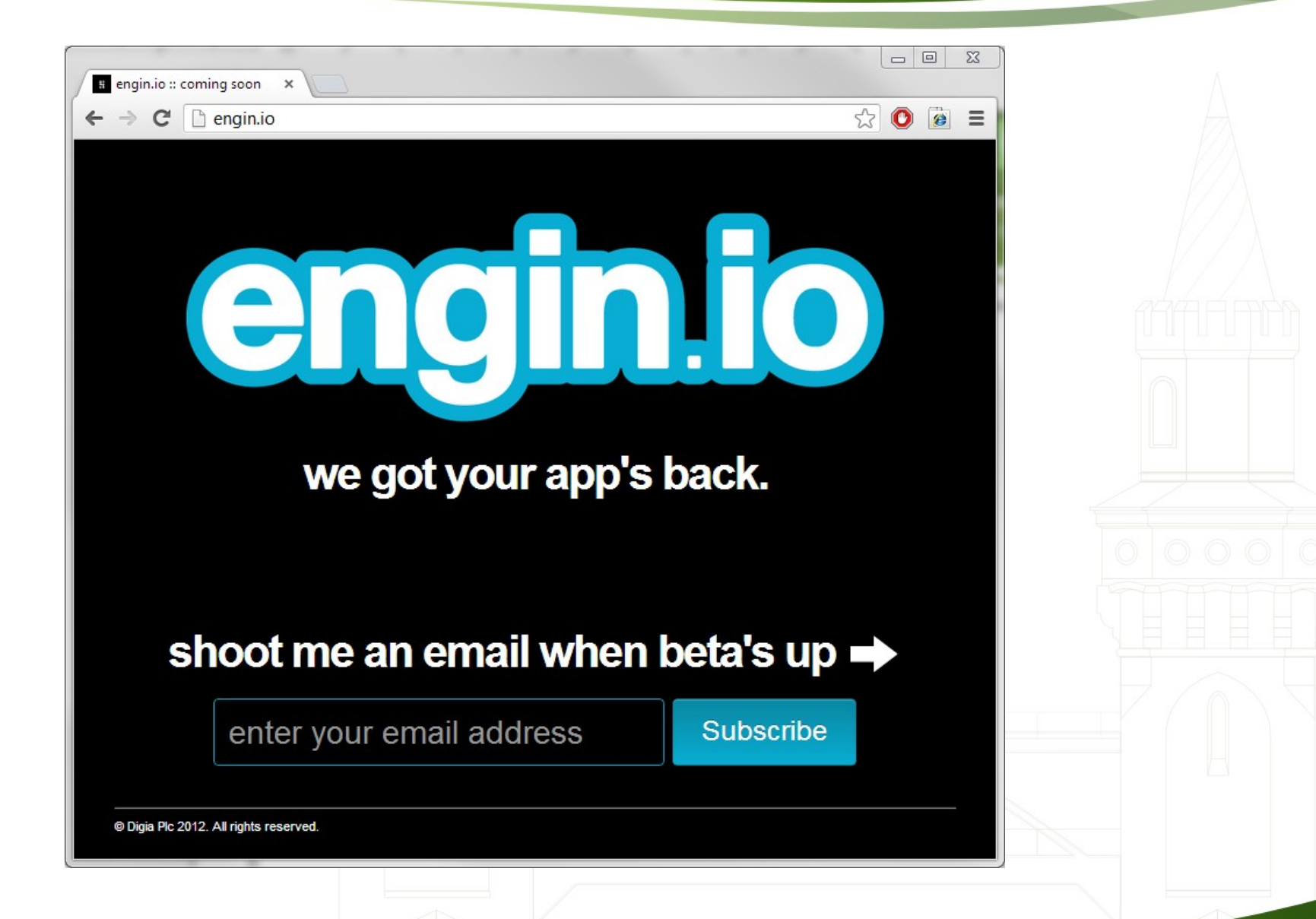